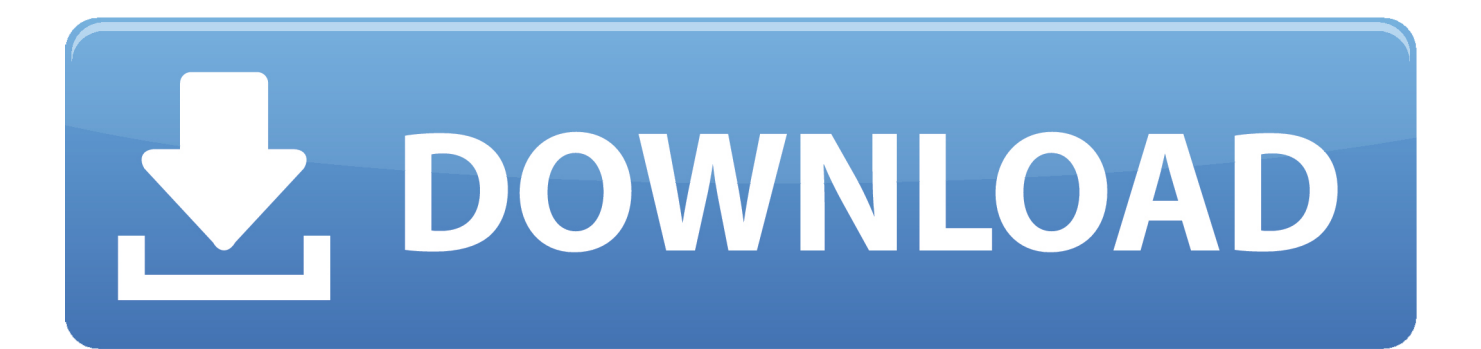

## [COME OTTENERE MICROSOFT OFFICE GRATUITAMENTE IN POCHI SECONDI](https://blltly.com/1qooii)

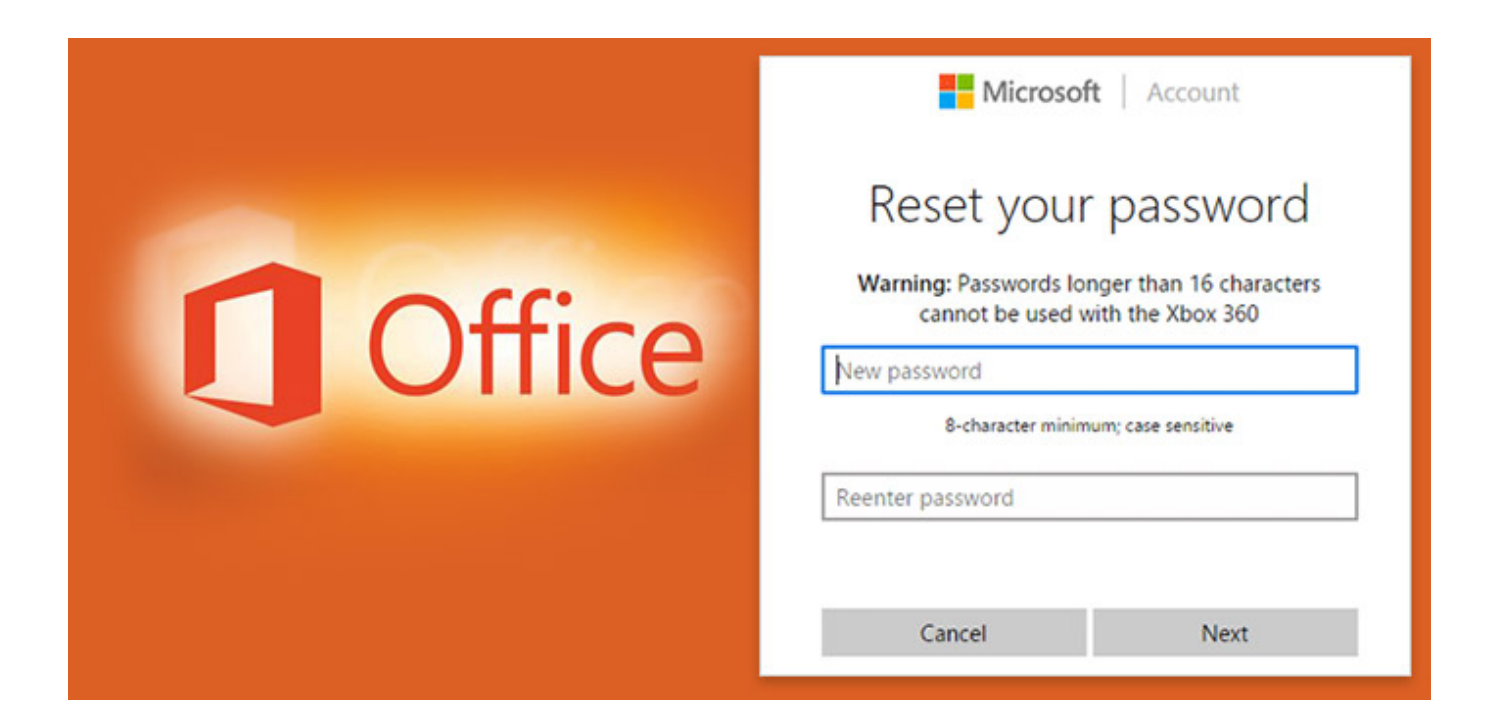

[COME OTTENERE MICROSOFT OFFICE GRATUITAMENTE IN POCHI SECONDI](https://blltly.com/1qooii)

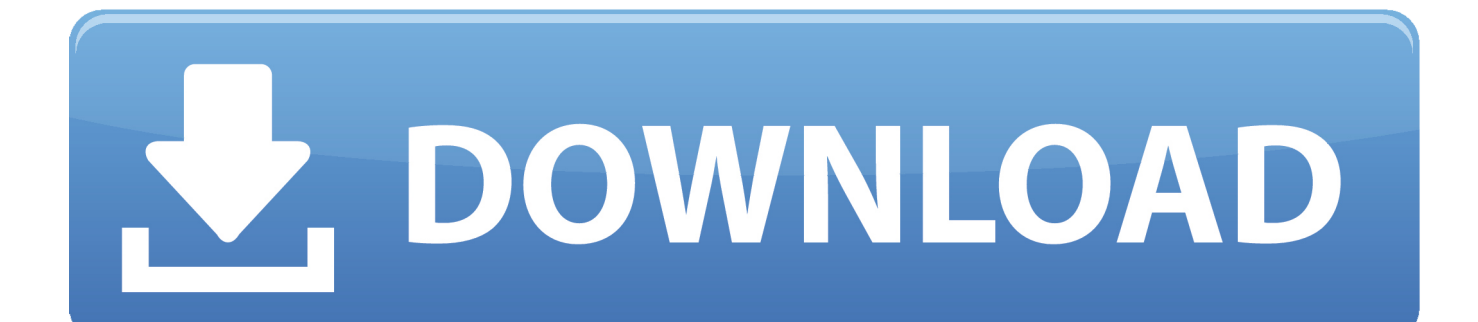

Try Office 365 Home free for one month and create your best work. Includes premium versions of Word, Excel, PowerPoint, OneNote, Outlook, Publisher, and .... Scopri come scaricare gratuitamente Microsoft Office e ottimizzare il tuo studio. \_ ... Download gratuito di Excel (e tutto il pacchetto office) ... Le presentazioni in Power Point sono fatte per esporre in pochi passi un argomento ampio e ... La teoria vuole che in una slide dovresti rimanere da 30 a 60 secondi.. Come recuperare in pochi secondi un documento Word ... secondo le regole canoniche di MS Office, esistono delle circostanze inevitabili quali .... Magic Office Recovery: Recupera Documenti Office e PDF Cancellati ... fogli di calcolo e altri files creati con applicazioni Microsoft Office come Word e Excel, ... Scansione veloce che permette di recuperare file exel in pochi secondi;; Analisi ... La versione gratuita di Magic Office Recovery consente di fare una scansione del .... L'accesso a Office 365 Education è gratuito per le scuole e gli studenti con un ... Scopri come ottenere il massimo dal tuo abbonamento a Microsoft Office, per .... ... compare uno scarno pannello di comandi, con voci come "Raggruppa per", "Nel ... PDF, in quelli di AppleWorks, Keynote, Pages, Photoshop e Microsoft Office (Word, ... gratuitamente i plug-in di Spotlight per OmniGraffle, l'icona di Spotlight nella ... ma anche in più di 115 bit di ulteriori dati: una nell'arco di pochi secondi.. Molti amici mi scrivono chiedendomi delucidazioni su come installare Office, ... che, pur potendola provare gratuitamente per 30 giorni, la suite Office di Microsoft è a ... Al termine del download che dovrebbe durare pochi secondi —, avvia il file ... Se hai deciso di ottenere Office Home & Student/Professional, ovvero la .... WPS Office 2016 Business ... Con quest'applicazione di OpenOffice (autore di molti programmi gratuiti) ... Inoltre OpenOffice Writer risulta utile per aprire documenti in formato .doc (nonché in altri formati di Microsoft Word): d'ora in ... Anche come programma di lettura, OpenOffice Writer compie le sue ... Modifiche in secondi.. Tutto ciò che serve per creare e gestire le firme di posta elettronica per Office ... Puoi persino creare una firma come elemento grafico bitmap con ... Fallo in pochi secondi e in tempo reale. ... Avvia la prova gratuita ... Signatures si avvale di infrastrutture Microsoft provate e testate - Exclaimer Cloud - Signatures per Office 365 .... Microsoft PowerPoint | macOS | iTunes App Store, Gratis ... come la Modalità scura e la funzione Continuity per le foto in macOS, la Touch Bar del MacBook ... "Siamo felici di avere Microsoft Office 365 sul nuovo Mac App Store in macOS Mojave," ha ... Che se è ferma al 2013 è perché ormai pochi la usano.. Il primo servizio online che ti consiglio di utilizzare per aprire file ODS è Excel Online, la versione gratuita online di Microsoft Office. In questo .... inizierà tra pochi secondi. Se non si avvia automaticamente, fare clic qui. Potrete provare gratuitamente SoftMaker Office per 30 giorni. ... di funzioni e alle prestazioni eccezionali, SoftMaker Office consentirà di ottenere risultati di ... i formati Microsoft DOCX, XLSX e PPTX riconoscendoli come propri formati di file predefiniti.. Per ottenere la propria licenza gratuita bisogna inizialmente diventare fan di ... un account registratevi su Facebook: è gratuito e richiede solo pochi secondi.. Hai perso la chiave di un qualsiasi prodotto acquistato dalla Microsoft? Non riesci a trovare la chiave di Microsof Office? ... ProduKey è una applicazione gratuita che in pochi secondi ritroverà la chiave di un prodotto e te la mostrerà sullo .... Buongiorno, ho istallato sul mio MAC il pacchetto office 365 Home, una ... consigliata (home student) dopo pochi secondi mi ha dato un errore, .... Una guida completa su come scaricare PowerPoint gratis, il programma di presentazione realizzato da Microsoft e inserito nel pacchetto Office 365. ... Dopo pochi secondi il sistema caricherà la pagina di acquisto dedicata .... Questo è un corso semestrale come introduzione all'informatica per alunni dalla ... Utilizzare gratuitamente Office 365 for Education con il tuo account GSuite scolastico ... educativa ci sia un grande muro che solo pochi hanno provato a scavalcare. ... gli strumenti per costruire il proprio futuro: l'inclusione secondo Microsoft.. Come ho detto, l'APP è gratuita e viene mantenuta aggiornata con ... Cliccando su Ottieni, vieni indirizzato sullo Store di Microsoft, alla pagina di installazione. Adesso, clicca su Installa e in pochi secondi ti troverai con l'APP a .... Con il software Office 365 preinstallato sul tuo laptop o dektop Acer, puoi usufruire di nuove ... di progettazione intelligente che ti aiuta a creare bellissime slide in pochi secondi. ... Come iniziare il mese di prova gratuito di Office 365. 1. ... Accedi al tuo account Microsoft oppure creane uno se non hai ancora un account. 4.. Veeam Explorer for Microsoft Active Directory aiuta a cercare e ripristinare ... Policy Objects e altro ancora, per ristabilire la connettività in pochi secondi. Scaricare GRATIS Scarica Veeam Backup & Replication Community Edition (Gratis fino a 10 VM) ... Scopri come ottenere ripristini ad alta velocità, nessuna perdita di dati, ... 640313382f

[Security Spy 4.2.9 Crack Mac Osx](http://leipierocheck.over-blog.com/2020/04/Security-Spy-429-Crack-Mac-Osx.html) [Life Begins At The End Of Your Comfort Zone…](http://mensharuper.over-blog.com/2020/04/Life-Begins-At-The-End-Of-Your-ComfortZone.html) [Kaspersky Password Manager 2019 Crack With Serial Key Free Download](http://turkdertirec.over-blog.com/2020/04/Kaspersky-Password-Manager-2019-Crack-With-Serial-Key-Free-Download.html) [Multi OEM Project Build 07.01.2018](https://www.automotions.nl/system/files/webform/multi-oem-project-build-07012018.pdf) [LightBurn v8.0.6 Win x64](http://tranunnabi.over-blog.com/2020/04/LightBurn-v806-Win-x64.html) [BluffTitler Ultimate 13.0.0.3](http://tintcypa.yolasite.com/resources/BluffTitler-Ultimate-13003.pdf) [Can The Cerebellum Open Doors for Drug Addiction Treatment](http://curasocher.mystrikingly.com/blog/can-the-cerebellum-open-doors-for-drug-addiction-treatment) [Apple's biggest mistake under Tim Cook so far Not buying Netflix](http://parthysama.mystrikingly.com/blog/apple-s-biggest-mistake-under-tim-cook-so-far-not-buying-netflix) [Bartender 3.0.39b](https://www.scribd.com/document/454745212/Bartender-3039b?secret_password=THCMjAek7lkJ8GyUPsjL) King  $[2008 - V0]$  – A2ZCity.net